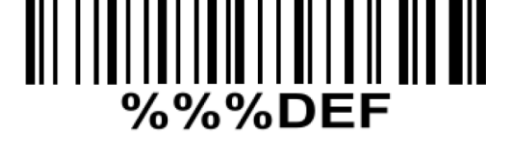

לתכנות הסורק למצב ברירת מחדל )ללא קידומת ועם סיומת Enter): )לא מומלץ לעבודה עם ProfitAge)

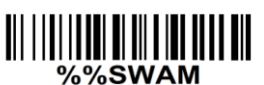

Enable Auto-detection

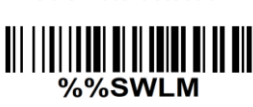

Disable Auto-detection

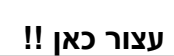

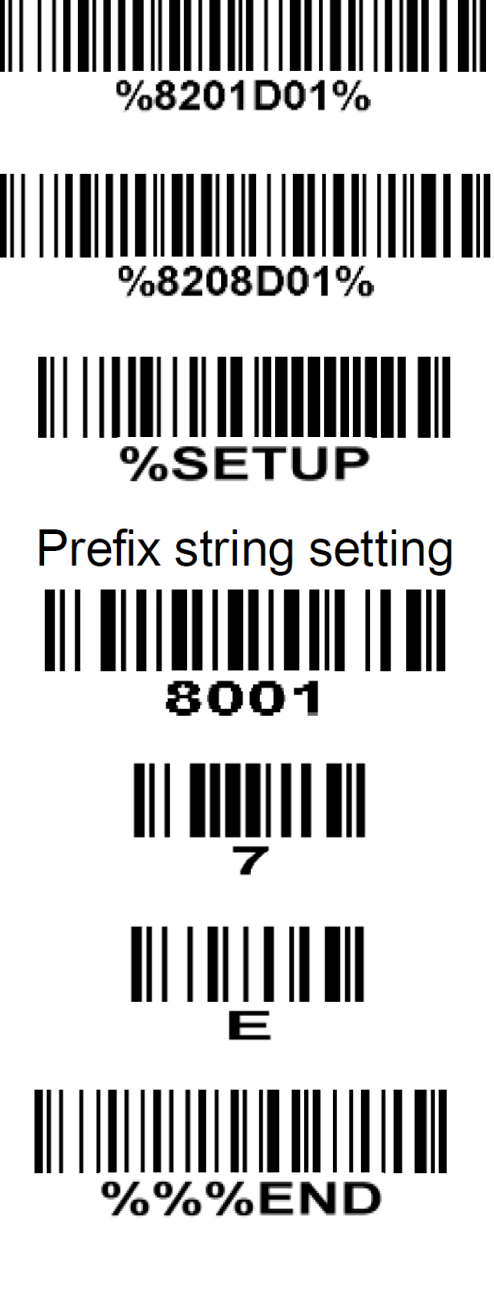

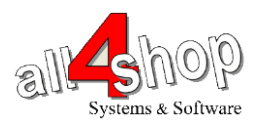

**תכנות סורק AT2000 MINDEO**

 $($ אטרוק את הברקודים הבאים לפי הסדר (קידומת  $\sim$